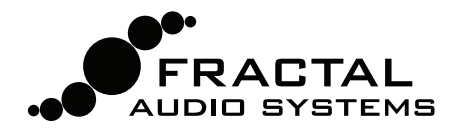

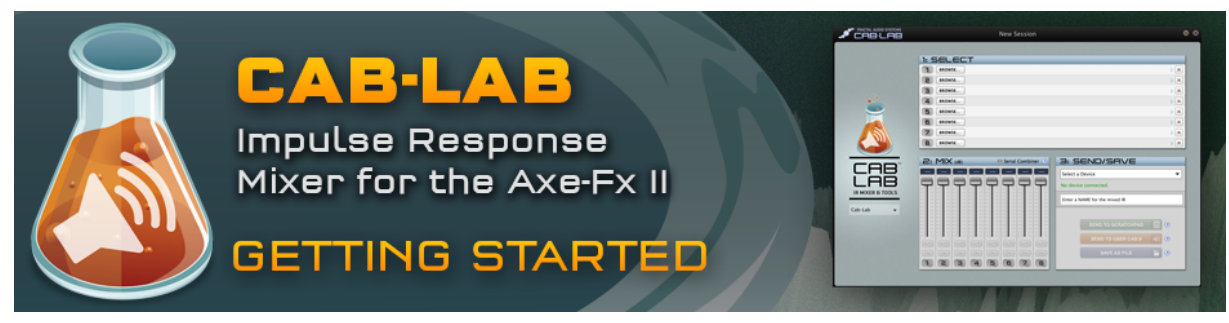

Welcome to Cab-Lab 1.0, the **User Cab Impulse Response Mixer** for the Fractal Audio Systems Axe-Fx II.

The Axe-Fx II **Cab Simulator** uses Impulse Response ("IR") technology to reproduce the tone of a real speaker, including the microphone(s) used to capture it. With over 100 onboard "Factory" cabs representing the most popular speaker types, the unit has tremendous sonic potential right out of the box. An additional 100 "User" Cab memory slots allow you to load your own IRs, effectively giving the Axe-Fx II a limitless range of cab tones. The built-in ability of the Axe-Fx II to capture IRs—including **Tone Matches**—plus the release of "Cab IR Packs" from Fractal Audio Systems and 3rd party companies like OwnHammer and RedWirez, has helped to propel user cabs to the forefront of guitar tone conversations everywhere, with **IR Mixing** taking center stage. Just as an artist, producer or engineer would create a guitar tone using a blend of signal from multiple microphones on one or more speakers, some of the best available cabinet IRs are mixes of IRs captured from different sound sources. Individual speaker mic IRs for the Axe-Fx II have been available for years, but you've been limited in ways to mix these "in the box."

Now, **Cab-Lab** allows you to combine up to eight IRs in the same way a studio mixer allows you to combine the parallel signals from multiple microphones on a guitar speaker cab. You might blend the big tone of a ribbon on the cone with some sizzle from a close condenser and bring in a bit of large diaphragm for color, or combine the different colors of two favorite 4x12 cabinets in to a single, new hybrid cabinet IR. You just load the individual IRs, set levels using faders, audition the result, and save it to the Axe-Fx II or your computer when you've found your sound.

Cab-Lab is easy to use and connects directly to your Axe-Fx II via USB. All results can be sent to the Scratch Pad for auditioning, saved more permanently to one of the 100 User Cab memory slots, or saved as a SysEx file on your computer. Cab-Lab processes IRs in full 2048 sample "high" resolution.

The program can even combine IRs in series, allowing you, for example, to "print" the sound of a Tone Match IR onto a Cab IR so the Tone Matching block can be removed from the grid to save CPU power.

It should be noted that Cab-Lab must not be used to mix or modify copyrighted IRs. Mixing in even one IR for which you do not have explicit permission to redistribute is against the law. Fractal Audio Systems LLC cannot be held responsible for the illegal use of Cab-Lab in violation of US and International copyright laws.

Visit http://www.fractalaudio.com/cab-lab for the latest updates to Cab-Lab. Cab-Lab is available at http://shop.fractalaudio.com.

#### Minimum Requirements

Cab-Lab requires an Axe-Fx II running firmware 11.0 or newer. Your Axe-Fx must be connected via USB (with the Axe-Fx II driver installed) for auditioning or direct storage of Cab mixes. (Cabs can always be saved to your computer.). Find drivers at www.fractalaudio.com/support.

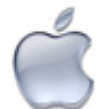

# **Mac Minimum Requirements**

- OS X 10.6.8 or later.
- Intel Processor.
- 512MB minimum RAM.
- USB 2.0 Support.

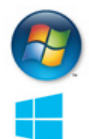

#### **Windows Minimum Requirements**

- XP SP3, Vista SP2, Win 7 SP1, Win 8 (x86 or x64 support for all).
- Intel Core 2 @1.6 GHz, or AMD equivalent.
- 1GB minimum RAM.
- USB 2.0 support.

## Installation & Release Notes

The Cab-Lab installer is packaged in a **zip archive** containing various documents in addition to the actual program. Double-click the installer and follow any on-screen instructions. Please read any "Release Notes" included with the installer download.

## Using Cab-Lab

Welcome to Cab-Lab 1.0, the **User Cab Impulse Response Mixer** for the Fractal Audio Systems Axe-Fx II. The following program features are detailed in the notes below.

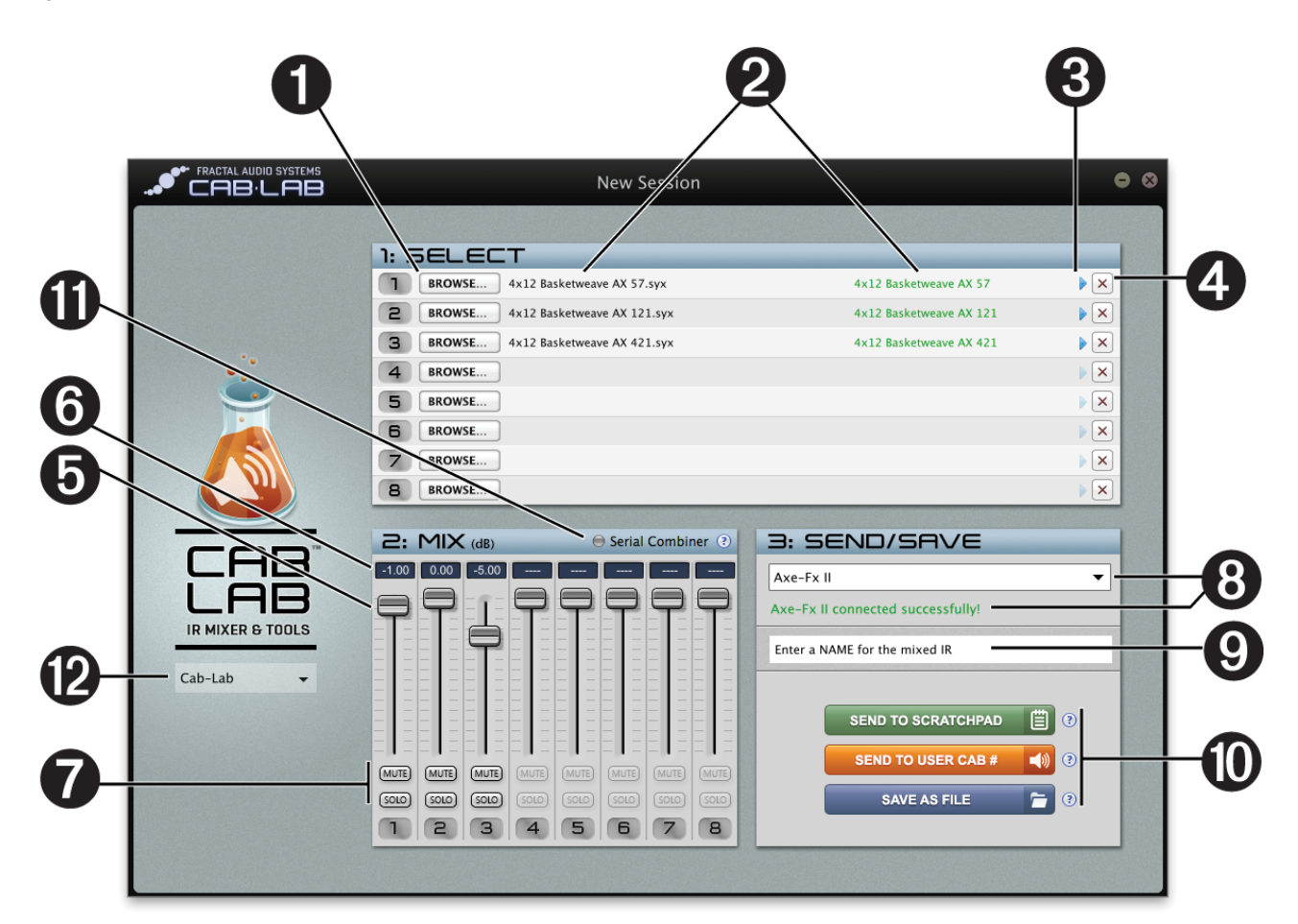

#### **Cab-Lab Features**

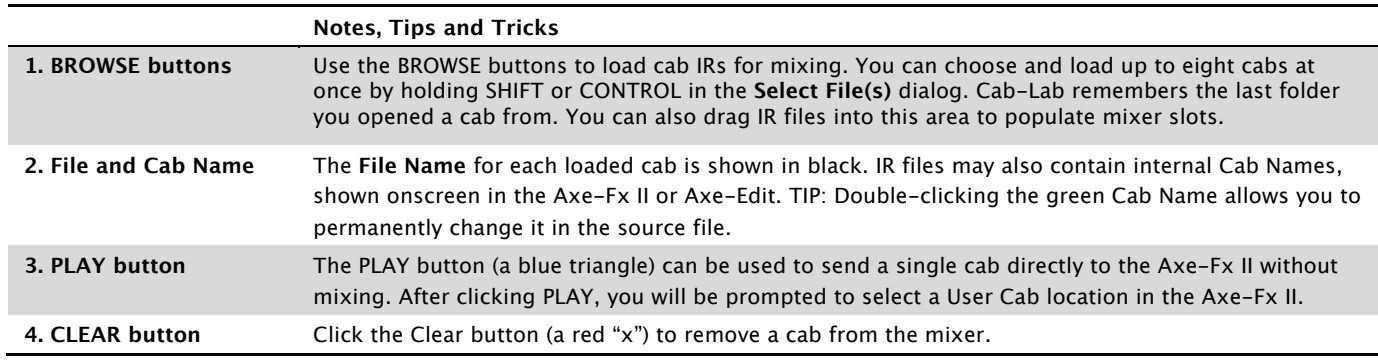

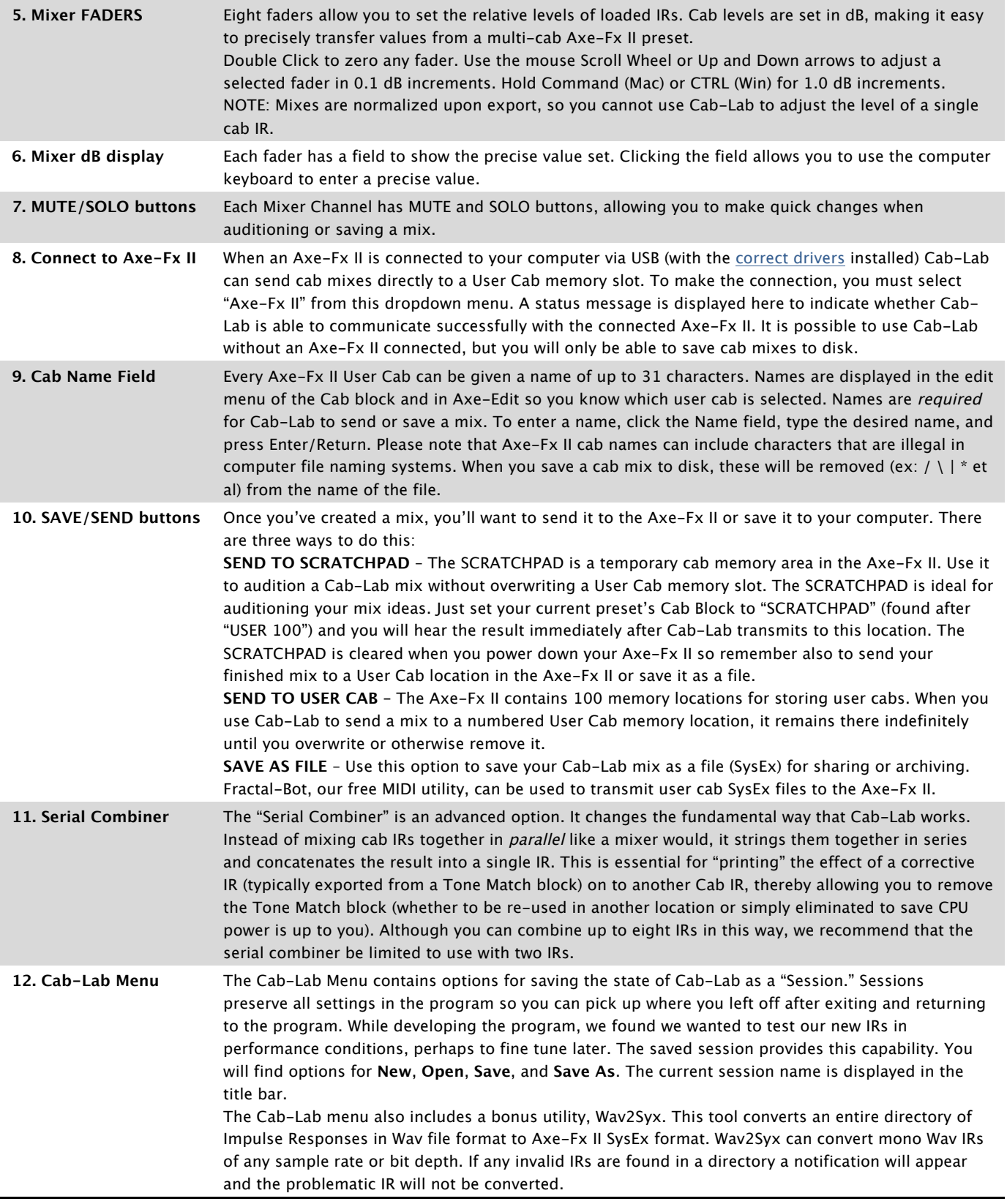

If you have questions about using Cab-Lab, please visit http://forum.fractalaudio.com for member-to-member support, or contact Fractal Support via http://support.fractalaudio.com.